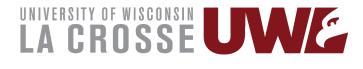

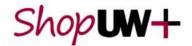

# Submit a Change Request

A change request can be submitted to update an open purchase order to update funding, pricing, quantity or add additional line items or cancel some line items.

A change request cannot be used for items ordered from a catalog. If additional quantities for a catalog order are needed a new requisition is required.

## Create Change Request

| ₽ <b>₩</b> +        |                                                                     |                                  |                      |  |
|---------------------|---------------------------------------------------------------------|----------------------------------|----------------------|--|
| Purchase Order •    | LAC0004917 Revision 0                                               | •                                |                      |  |
| Status Summary      | Revisions 1 Confirmations                                           | Add Comment                      | Receipts 1 Invoi     |  |
|                     |                                                                     | Create Change Request            |                      |  |
| General Information |                                                                     | Add Notes to History             |                      |  |
|                     | LAC0004917                                                          | Finalize Revision                | -                    |  |
| PO/Reference No.    |                                                                     | Create Quantity Receipt          |                      |  |
| Revision No.        | 0                                                                   | Create Cost Receipt              | JW - La Crosse (UWLA |  |
| Purchase Order Date | 1/5/2022                                                            | Print Fax Version                | CATHERINE E KOLKM    |  |
| Priority            | Normal                                                              | Soft Close PO                    | +1 608-785-5151      |  |
| Supplier Name       | BOYS & GIRLS CLUBS OF<br>GREATER LA CROSSE                          | Close PO<br>Add Non-Catalog Item | :kolkmeier@uwlax.eo  |  |
| Address             | 1331 CLINTON ST<br>LA CROSSE, Wisconsin 54603<br>2748 United States | Ship To                          | _                    |  |

## Add Change Request Reason

| Shop UW+                                                | All 🗸             |
|---------------------------------------------------------|-------------------|
| Change Requests • 155489248 •                           |                   |
| Summary PO Preview External Communication Comments Atta | chments 3 History |
|                                                         |                   |
| Changes will not be sent to the Supplier.               |                   |
| Change Request Reason                                   |                   |
| Reason no value                                         |                   |
|                                                         |                   |

#### Add a Line to an Existing PO

When entering the Change Request, to add the new line click the three highlighted dots across from the Supplier and select Add Non-Catalog Item.

| 5 Items    |                                                    |                      |                |            |          |            | □ ·     | P                  |
|------------|----------------------------------------------------|----------------------|----------------|------------|----------|------------|---------|--------------------|
|            |                                                    |                      |                |            |          |            | _       | Total (250.00 USD) |
| Unknown \$ | Supplier / No Active Supplier Record               | 5 Items · 250.00 USD |                |            |          |            | ··· 🗆   | Protect            |
| ^ SUPPLIER | DETAILS                                            |                      |                |            |          |            | Add Non | -Catalog Item      |
| Contract   | no value                                           | PO Number            | To Be Assigned |            |          |            |         |                    |
| Quote nur  | nber no value                                      |                      |                |            |          |            |         | What's next?       |
| Status     | tem                                                | Catalog No.          | Size/Packaging | Unit Price | Quantity | Est. Price |         |                    |
| ı Q        | UWL La Crosse Collections Framed Artwor<br>Martino |                      | DA             | 50.00      | 5 CA     | 250.00     | 🗆       |                    |

### Update Price or Quantity

Click on the Item description that you want to change the price or quantity. This will open a dialog box where you can change those fields.

| TIERNEY BROTHERS INC                                                   | • 2 Items • 111,295.07 USD         |                       |                |                  |     |  |  |  |
|------------------------------------------------------------------------|------------------------------------|-----------------------|----------------|------------------|-----|--|--|--|
| ∧ SUPPLIER DETAILS                                                     |                                    |                       |                |                  |     |  |  |  |
| Contract                                                               | no value                           | PO Number             | LAC0003048     |                  |     |  |  |  |
| Quote number                                                           | no value                           |                       |                |                  |     |  |  |  |
| Status Item                                                            |                                    | Catalog No.           | Size/Packaging | Unit Price       |     |  |  |  |
| 1 C Provide and in<br>9/28/2021                                        | stall AV equipment per quote 21740 | <mark>7 d</mark> ated | LO             | 111,239.18       |     |  |  |  |
| ↑ ITEM DETAILS ♪                                                       | Non Catalog                        | Item                  |                |                  |     |  |  |  |
| Contract:                                                              | no va                              |                       |                |                  |     |  |  |  |
| Asset ID                                                               | no va TIERNEY BRO                  | THERS INC             |                |                  |     |  |  |  |
| Fulfillment Address                                                    |                                    |                       |                |                  |     |  |  |  |
| ACH 👷 - PO BOX 858255, MINNEAPOLIS, Minnesota 55485-8255 United States |                                    |                       |                |                  |     |  |  |  |
|                                                                        | Item                               |                       |                |                  |     |  |  |  |
|                                                                        | Description                        | *                     | Catalog No.    | Quantity * Price |     |  |  |  |
|                                                                        | equipmen                           | nd install AV         |                | 1 111,239        | .18 |  |  |  |
|                                                                        | Additional De                      |                       |                |                  |     |  |  |  |

## Cancel/Delete an Item

Click the box next to the three dots on the item line you want to cancel/delete. Click the dropdown arrow shown below. This will open a dialog box where you select to cancel the selected items.

| 121  | Items                                        |                 |                |            |             |            | 1 ··· <mark>·</mark> | Related Documents     |            |
|------|----------------------------------------------|-----------------|----------------|------------|-------------|------------|----------------------|-----------------------|------------|
| DUN  | NIWAY STOCKROOM CORP · 12 Items              | · 326.00 USD    |                |            |             |            |                      | Cancel Selected Items | 0725(<br>, |
| ^ si | UPPLIER DETAILS                              |                 |                |            |             |            |                      | What's next for my or | der?       |
| С    | Contract no value                            | PO Number L     | AC0007250      |            |             |            |                      |                       |            |
| Q    | uote number <i>no value</i>                  |                 |                |            |             |            |                      |                       | C          |
|      | Item                                         | Catalog No.     | Size/Packaging | Unit Price | Quantity    | Ext. Price |                      |                       |            |
|      | VARIAN M-6 DP-REPLACEMENT STOVETOP<br>HEATER | M6-ASY-120<br>V | EA             | 230.00     | 1 <b>EA</b> | 1 230.00   | . <mark> /</mark>    |                       |            |
| /    | ∧ ITEM DETAILS 🍺                             |                 |                |            |             |            | ø                    |                       |            |
|      |                                              |                 |                |            |             |            |                      |                       | Po         |